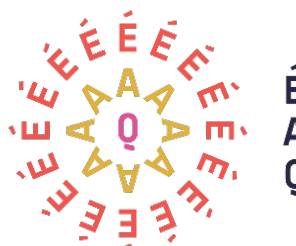

Evénements **Attractions** Québec

# **MANUEL DE L'EMPLOYÉ(E)**

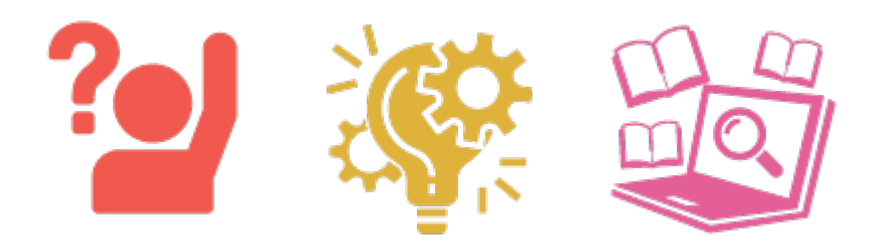

Mise à jour : Janvier 2024

7665 boulevard Lacordaire, Montréal (Québec) H1S 2A7

Tél. : 514 252-3037 ou 1 800 361-7688

info@ÉAQ.quebec [|](http://www.evenementsattractions.quebec/) <http://www.evenementsattractions.quebec/>

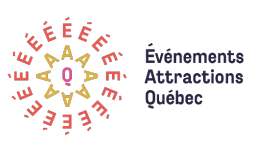

# TABLE DES MATIÈRES

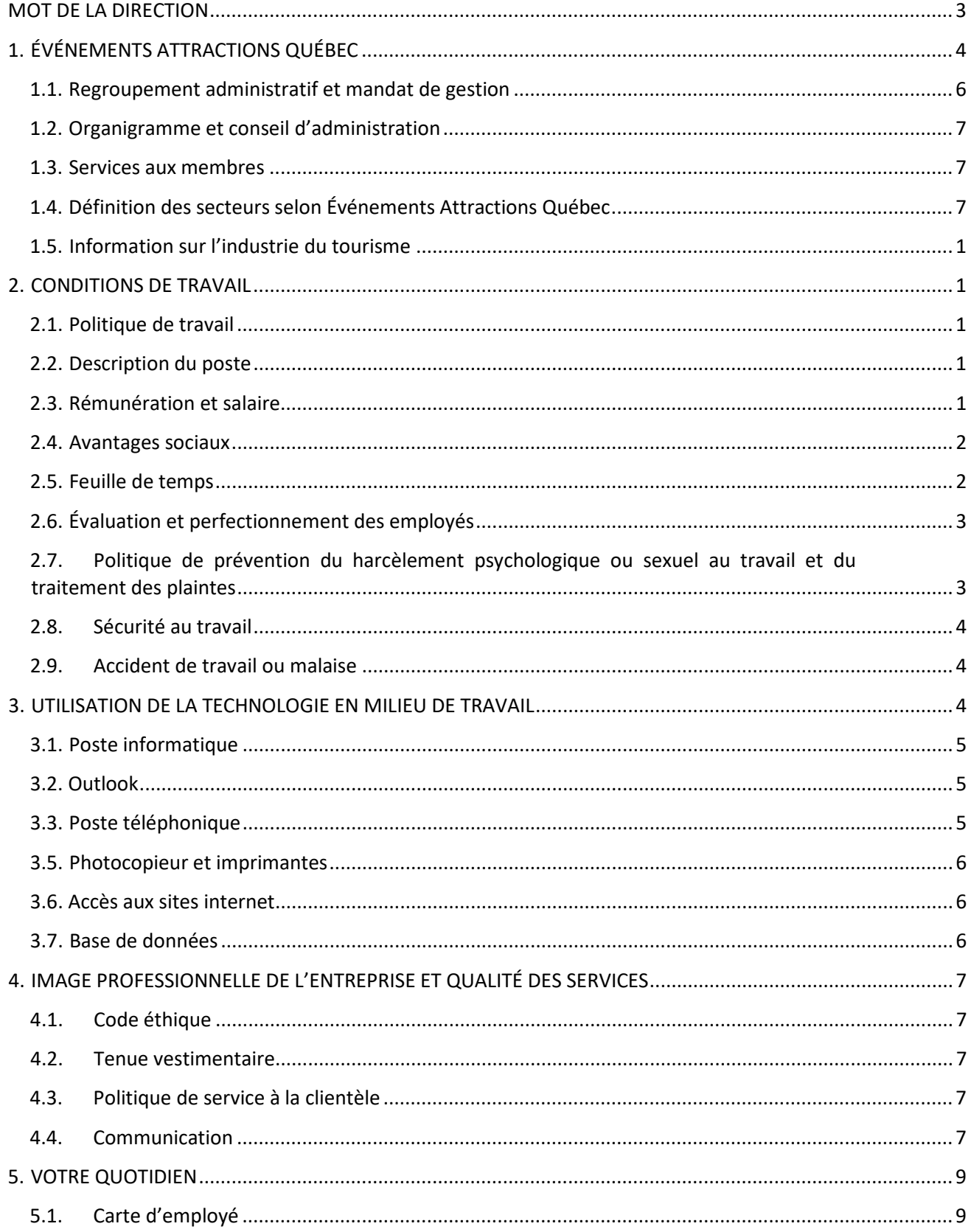

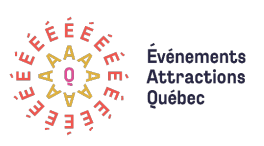

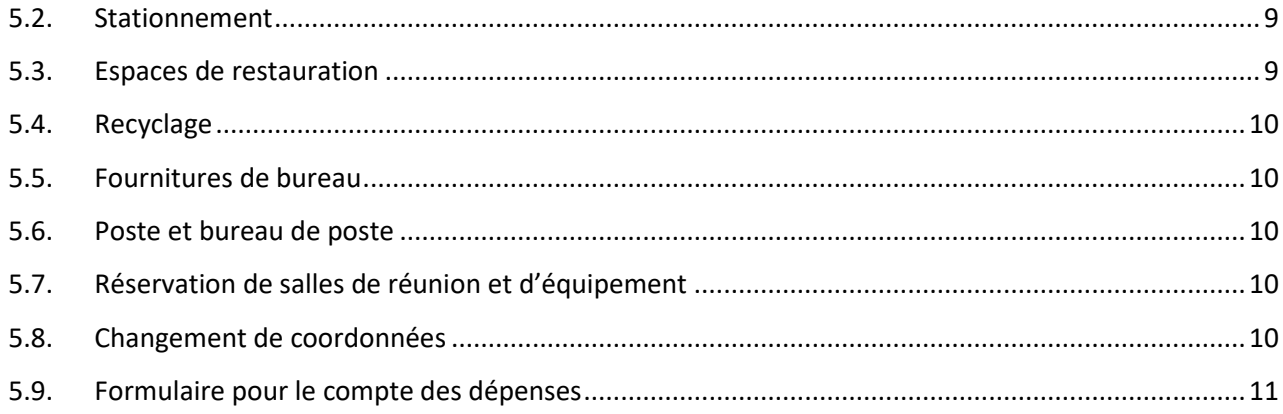

<span id="page-3-0"></span>**MOT DE LA DIRECTION** 

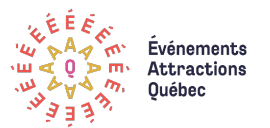

C'est avec plaisir que je vous accueille au sein de notre équipe !

L'équipe d'Événements Attractions Québec est heureuse de vous remettre le Manuel de l'employé(e), réalisé à votre intention.

Que vous soyez nouvellement embauché(e) ou œuvriez avec nous depuis quelques années, ce manuel vise à répondre aux questions que vous pourriez avoir sur notre organisation. Il se veut un outil de travail auquel vous référer pour prendre connaissance – ou vous rappeler – de plusieurs éléments de notre environnement de travail.

Vous y retrouverez, entre autres, notre mission et nos valeurs, nos postures et orientations, nos politiques et procédures, le résumé des avantages sociaux. La direction générale peut également vous renseigner et vous guider sur le fonctionnement de l'organisation. Veuillez noter que la Loi sur les Normes du Travail aura toujours préséance sur ce document.

N'hésitez pas à nous formuler des suggestions ou des commentaires qui pourraient nous assurer d'être arrimé avec notre marque employeur, ainsi que d'améliorer la qualité de votre environnement de travail et la diversité des services offerts. Le succès de notre organisation est le résultat de votre implication de tous les instants nous permettant d'offrir un service à la clientèle hors-pair, ainsi que de créer un milieu de travail stimulant et d'atteindre mutuellement nos objectifs. Nous sommes heureux de vous compter parmi nous, et nous espérons que votre implication au sein d'Événements Attractions Québec sera significatif, dynamisant et fructueux.

N'hésitez pas à communiquer avec moi pour tout sujet qui vous préoccupe : ma porte est toujours ouverte.

François-G. Chevrier Directeur général

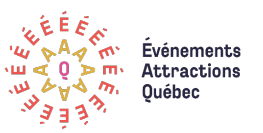

# <span id="page-4-0"></span>**1. ÉVÉNEMENTS ATTRACTIONS QUÉBEC**

Respectivement fondés en 1975 et 1992, **Festivals et Événements Québec** et la **Société des Attractions touristiques du Québec** sont deux organismes à but non lucratif qui œuvrent désormais sous la marque conjointe **Événements Attractions Québec**. Nous avons revu vision mission et orientations, ainsi que son image de marque au cours de l'année 2018-2019 pour mener à de nouvelles postures et orientations.

**Notre vision** : Faire vibrer le cœur de nos visiteurs pour créer de la richesse collective.

**Notre mission :** Concerter, représenter et soutenir les attractions touristiques, les festivals et les événements en une communauté dynamique et innovante, pour qu'elle contribue pleinement à la vitalité de toutes les régions du Québec.

#### **Le cœur de compétence et principaux actifs de notre organisation**

Notre connaissance et nos relations de confiance avec les acteurs des secteurs et leurs consommateurs. C'est notre intelligence d'affaires.

- → Nos données stratégiques et intelligences d'affaires
- $\rightarrow$  Relations avec les membres et leurs consommateurs
- → Positionnement quoi faire sur l'ensemble du Québec

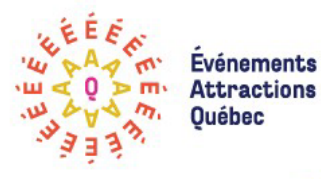

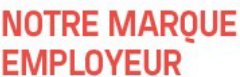

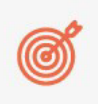

#### Accomplissement Événements Attractions Québec est un lieu d'épanouissement professionnel.

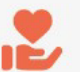

#### Solidarité

Elle caractérise les relations entre les employés qui agissent dans la collaboration et l'entraide.

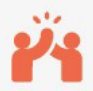

# Respect

Événements Attractions Québec respecte la compétence et la contribution de ses employés, ce qui se traduit par une grande autonomie et confiance.

#### **Bienveillance**

Événements Attractions Québec se préoccupe de la santé de ses employés, elle favorise un climat de légèreté.

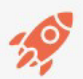

#### **Excellence**

De celle qui nait la compétence, la créativité et la vision ambitieuse.

# NOS VALEURS AUPRÈS **DES MEMBRES**

#### Leadership

Agit avec assurance, agilité et compétence pour soutenir la création d'une richesse collective.

#### Collaboration

Anime une communauté dynamique, innovante et ouverte. Elle reste connectée sur les besoins de ses membres.

#### Reconnaissance

Met en lumière l'importance névralgique des acteurs des secteurs pour le Québec, qui en tirent de la fierté.

#### Humanisme

Crée des relations durables avec les individus et place l'humain au coeur des décisions.

#### **Excellence**

Celle qui naît de la compétence, de la créativité et de la vision ambitieuse.

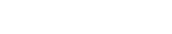

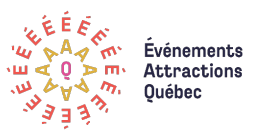

Nous avons pour ambition d'offrir un milieu de travail inclusif où tous les employés se sentent valorisés, respectés. Nous souhaitons avoir une main-d'œuvre qui reflète la diversité des communautés dans lesquelles nous vivons et créer un milieu où chaque employé a la possibilité de réaliser son potentiel.

Pour plus de détails concernant les actions prises pour atteindre les objectifs organisationnels, consultez le plan de développement sur le serveur public [:](file://RLQ-W2k12-FS02.loisirsport.net/satqfeq/sffq_public/feq_satq/Gestions%20FEQ-SATQ/Planification-strategique) [J:\feq\\_satq\Gestions FEQ-](file://RLQ-W2k12-FS02.loisirsport.net/satqfeq/sffq_public/feq_satq/Gestions%20FEQ-SATQ/Planification-strategique)[SATQ\Planificationstrategique](file://RLQ-W2k12-FS02.loisirsport.net/satqfeq/sffq_public/feq_satq/Gestions%20FEQ-SATQ/Planification-strategique) ainsi que le rapport annuel se trouvant sur notre site associatif.

#### **Postures et orientations**

٠

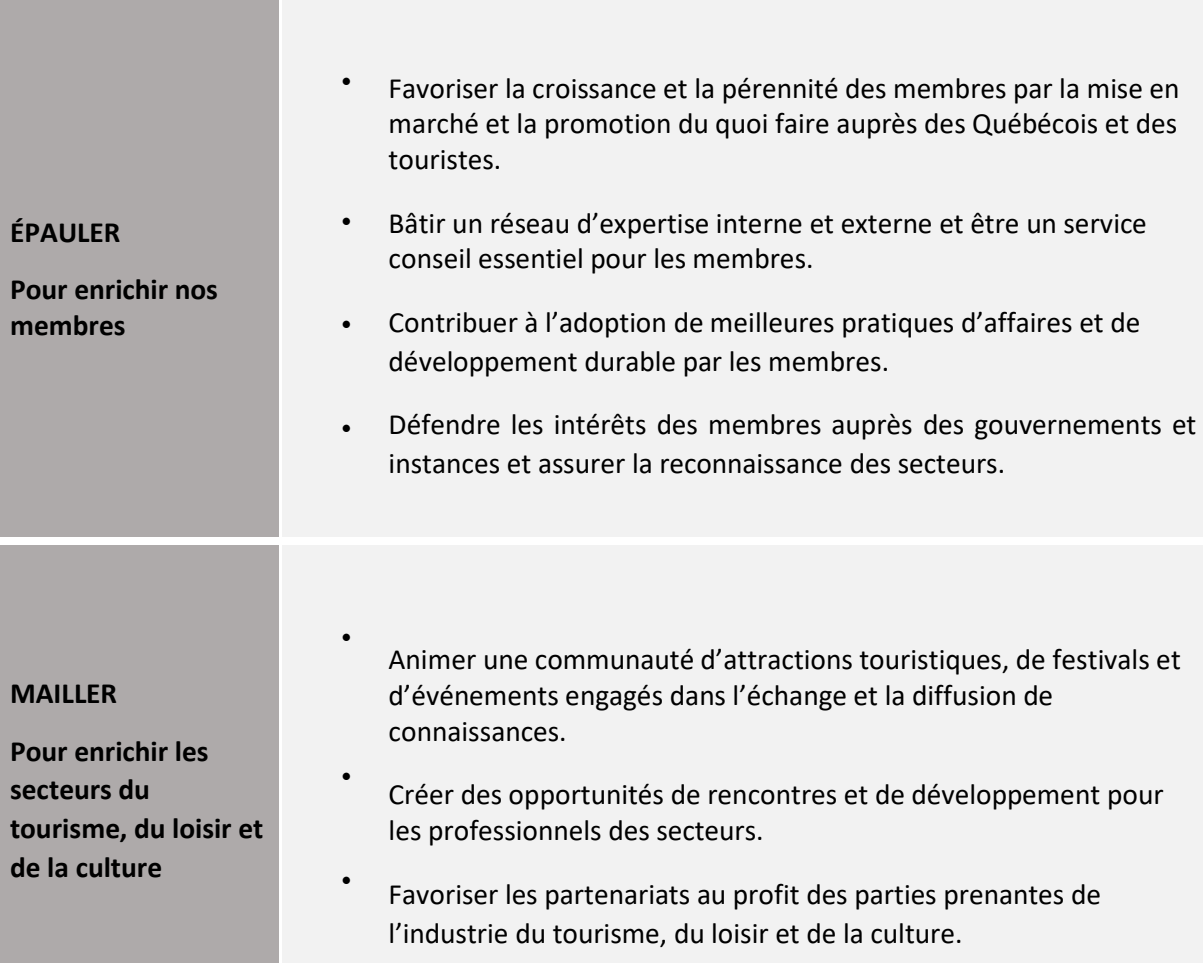

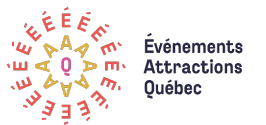

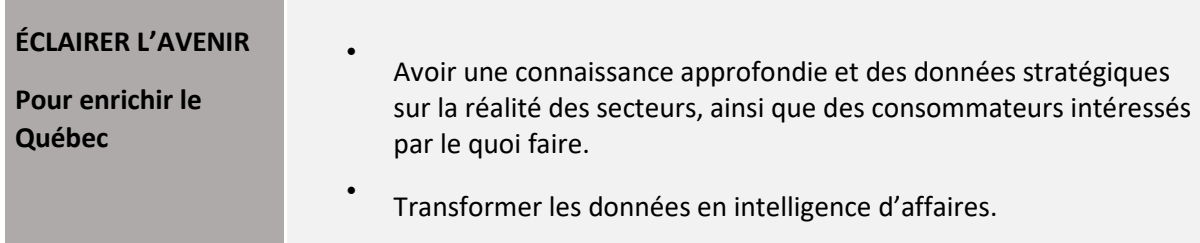

# **À NOTER**

# **LES PRINCIPAUX DOCUMENTS DE RÉFÉRENCE ET DE CONSULTATION SONT DISPONIBLES SUR LE SERVEUR DANS UN ESPACE PARTAGÉ À L'ENSEMBLE DES COLLÈGUES, LE SFFQ PUBLIC (J), DANS LE RÉPERTOIRE SUIVANT :**

J:\feq\_satq\Gestions FEQ-SATQ\Ressources\_humaines\GESTION EMPLOYES

- Organigramme
- Politiques de travail et contre le harcèlement
- Principales procédures informatiques et téléphoniques
- Informations relatives au RSLQ
- Etc.

# <span id="page-6-0"></span>1.1. Regroupement administratif et mandat de gestion

Festivals et Événements Québec (FEQ) et la Société des Attractions touristiques du Québec (SATQ) font partie du regroupement administratif et stratégique Événements Attractions Québec (ÉAQ). Les deux organismes complémentaires unissent leurs efforts et leurs ressources afin de réaliser une gamme riche et variée de produits et services. FEQ et la SATQ ont fait la preuve, pendant toutes ces années, d'un partenariat original permettant une gestion saine, harmonieuse et dynamique, tout en laissant aux deux organisations leur personnalité distincte ainsi que leur liberté d'action.

Il s'agit cependant de deux corporations distinctes avec chacune son conseil d'administration, mais qui partagent les profits, déficits et actifs à 50/50.

Depuis juillet 2018, la société Événements Attractions Québec assure un mandat de gestion de l'Association du tourisme religieux et spirituel du Québec (ATRSQ). L'organisation, en 2022, a renouvelé l'entente pour un mandat de 3 ans. L'ATRSQ est une organisation complètement distincte. ÉAQ est rémunérée pour la réalisation du mandat, sans aucun autre partage financier avec ce dernier.

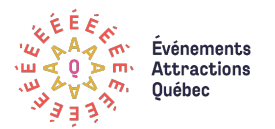

#### <span id="page-7-0"></span>1.2. Organigramme et conseil d'administration

La dernière version de l'organigramme est disponible en tout temps sur le serveur public.

Chaque association a son conseil d'administration. Les administrateurs sont élus lors de l'Assemblée générale annuelle qui se déroule à l'automne. Les membres du conseil d'administration sont inscrits sur le site internet dans la section Conseil d'administration du volet Événements Attractions Québec.

Chaque organisation compte treize (13) sièges dont trois (3) sièges appartiennent à des administrateurs indépendants et dix (10) sièges appartiennent à des administrateurs régionaux.

#### <span id="page-7-1"></span>1.3. Services aux membres

Vous retrouverez la description complète des services aux membres sur le site associatif sous le volet Nos services.

#### <span id="page-7-2"></span>1.4. Définition des secteurs selon Événements Attractions Québec

Ci-dessous quelques définitions vous permettant d'appréhender le secteur des événements et attractions touristiques.

**Événement** : Une activité ou un ensemble d'activités d'animation se déroulant autour d'un thème central et selon une programmation ayant une durée limitée.

Les catégories d'événements qui peuvent être membres de FEQ :

Festival, fête populaire ou carnaval

Fête commémorative

Manifestation sportive

Exposition agrotouristique ou artisanale

**Attraction touristique** : Un lieu ou un produit, aménagé, construit ou créé, à caractère saisonnier ou permanent, qui possède la capacité d'attirer des excursionnistes et touristes grâce à une caractéristique distinctive.

Les catégories d'attractions qui peuvent être membres de la SATQ :

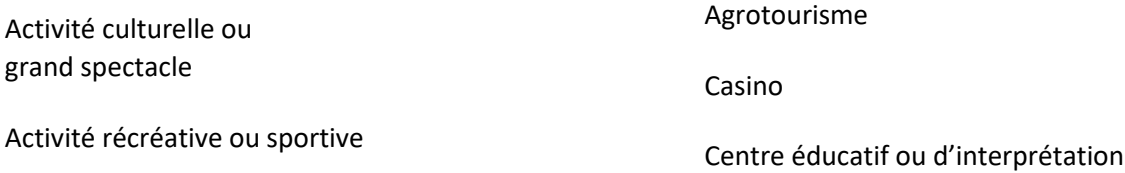

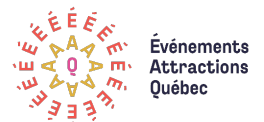

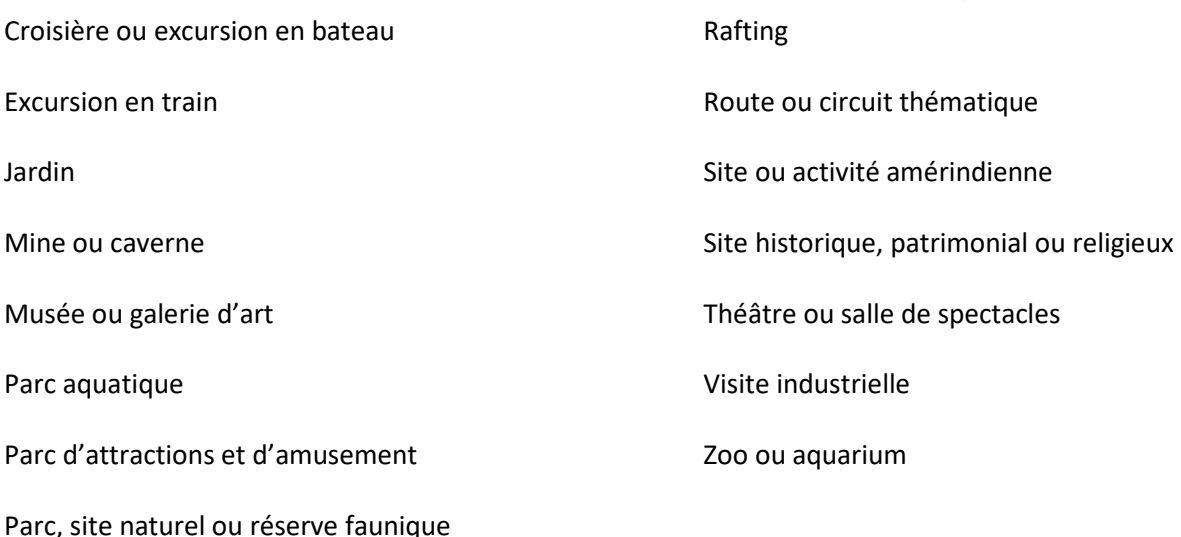

**Corporation touristique** : Regroupement local, régional ou national, ayant pour but de faire prévaloir les intérêts du tourisme, la conservation, la mise en valeur du patrimoine touristique et le soutien des festivals et attractions touristiques.

#### <span id="page-8-0"></span>1.5. Information sur l'industrie du tourisme

#### Régions touristiques

Événements Attractions Québec a des membres et des clients dans l'ensemble des régions touristiques. Il est donc important de connaître les 21 régions. Au besoin, les employés sont invités à consulter les Guides des vacances au Québec et les guides de chacune des régions pour en connaître davantage. Il est à noter que les régions touristiques diffèrent des régions administratives.

#### Partenaires gouvernementaux

Deux ministères soutiennent Événements Attractions Québec pour les actions en lien avec leur mission :

- Ministère du Tourisme (MTO Tourisme Québec)
- Ministère de l'Éducation et de l'Enseignement supérieur (MEES) et son volet sport et loisir

Événements Attractions Québec reçoit de l'aide financière pour des projets ponctuels de la part de :

- Développement économique Canada (DEC)
- Emploi Québec (Fonds national de formation de la main-d'œuvre)
- Ministère du Tourisme Entente de partenariat régional en tourisme (MTO EPRT)

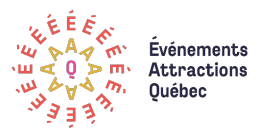

- Ministère de l'Économie et de l'Innovation
- Ministère de la Santé et des Services Sociaux

#### Autres partenariats

Événements Attractions Québec a de nombreux partenaires, en lien avec les divers projets. Voici une liste des principaux :

- [Alliance de l'industrie touristique du Québec](https://alliancetouristique.com/)
- [Toutes les associations touristiques régionales \(ATR\)](https://www.quebec.ca/tourisme-et-loisirs/services-industrie-touristique/organismes-partenaires)
- [Regroupement des événements majeurs et internationaux \(RÉMI\)](https://remi.qc.ca/)
- [Regroupement Loisir et Sport du Québec \(RLSQ\)](https://www.associationsquebec.qc.ca/index.php)
- [Conseil québécois du loisir \(CQL\)](http://www.loisirquebec.com/)
- [Conseil québécois des ressources humaines en tourisme \(CQRHT\)](https://cqrht.qc.ca/)
- Associations [touristiques sectorielles \(ATS\)](https://www.quebec.ca/tourisme-et-loisirs/services-industrie-touristique/organismes-partenaires#c12970)

# <span id="page-9-0"></span>**2. CONDITIONS DE TRAVAIL**

La direction générale se réserve le droit de réviser, en tout temps, la nature et le contenu de ses politiques, pratiques et avantages sociaux en fonction de ses capacités financières et de l'évolution de son marché.

#### <span id="page-9-1"></span>2.1. Politique de travail

Cette politique de travail a pour objet de déterminer les conditions de travail du personnel d'Évènements Attractions Québec. Consultation sur le serveur public :

[J:\feq\\_satq\Gestions FEQ-SATQ\Ressources\\_humaines\GESTION EMPLOYES\Politiques\\_Guides](file://RLQ-W2k12-FS02.loisirsport.net/satqfeq/sffq_public/feq_satq/Gestions%20FEQ-SATQ/Ressources_humaines/GESTION%20EMPLOYES/Politiques_Guides)

# <span id="page-9-2"></span>2.2. Description du poste

Le profil de tâches, les exigences et le niveau de supervision sont inscrits dans les descriptions de tâches. Votre supérieur immédiat vous expliquera les détails lors de votre entrée en poste.

#### <span id="page-9-3"></span>2.3. Rémunération et salaire

La paye est déposée le jeudi, toutes les deux semaines. Vous devez fournir, lors de votre première journée, un spécimen de chèque de l'institution financière à laquelle vous désirez que votre paye soit déposée. Pour ceux et celles qui le désirent, il est possible d'ouvrir un compte à la Caisse Populaire Au Cœur de l'île.

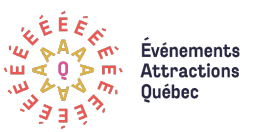

Par souci d'écoresponsabilité et d'accès en tout temps, les talons de paye ainsi que les relevés d'impôts T-4, sont disponibles en ligne, sur le site sécurisé de Desjardins. Lors de la première paye, l'employé recevra un code d'accès. Cette information étant confidentielle et n'étant pas détenue par l'employeur, des frais de 15 \$ seront exigés dans la nécessité d'en obtenir un nouveau.

Une indexation selon le taux de l'inflation des douze mois précédents est prévue annuellement. Elle est annoncée par la direction générale au cours de l'automne et est applicable à compter du 1<sup>er</sup> septembre de l'année en cours si la situation financière de l'organisation le permet.

#### <span id="page-10-0"></span>2.4. Avantages sociaux

À la suite de la période de probation de trois mois, l'employé permanent bénéficiera d'assurances collectives. La personne responsable des assurances du RLSQ à la direction des ressources humaines et avantages sociaux (514 252-3128) communiquera avec tout nouvel employé afin de présenter les différents niveaux d'assurances disponibles.

Notez que les assurances collectives sont obligatoires pour tous les employés à moins d'être couvert par une autre assurance privée comme celle d'un conjoint, par exemple.

Un programme d'aide aux employés est disponible via nos assurances collectives à raison de 6 heures de consultation par année civile par adhérent.

# <span id="page-10-1"></span>2.5. Feuille de temps

Tous les employés doivent remplir leur feuille de temps régulièrement et si possible **tous les jours.** 

Chaque fin de mois, une compilation du temps supplémentaire est effectuée et votre feuille doit être par conséquent, à jour.

La plateforme utilisée pour compiler votre temps se nomme Évolia. Vos accès vous seront fournis lors de votre entrée en fonction.

Pour vous aider à bien ventiler vos heures de travail, consultez <mark>votre supérieur immédiat.</mark>

Pour toute problématique, veuillez communiquer avec la conseillère – finances et administration.

Nous vous rappelons que le temps supplémentaire doit être préalablement approuvé par votre supérieur immédiat. Les feuilles de temps sont régulièrement vérifiées et validées par la direction.

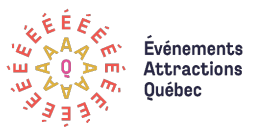

# <span id="page-11-0"></span>2.6. Évaluation et perfectionnement des employés

Les employés sont évalués tous les ans par leur supérieur hiérarchique selon 3 grandes catégories de critères d'évaluation :

- Critères d'évaluation **SAVOIR** : L'employé connaît les principales caractéristiques de l'organisation et possède les qualifications requises pour son poste ;
- Critères d'évaluation **SAVOIR-FAIRE** : L'employé possède les compétences techniques et les habiletés nécessaires à l'utilisation des outils et des méthodes d'exécution de son travail ;
- Critères d'évaluation **SAVOIR-ÊTRE** : L'employé démontre des aptitudes et affiche des comportements qui permettent d'entrer en relation avec les autres et de bien effectuer ses fonctions.

Pour agir en phase avec ces évaluations, une première évaluation de mise à niveau devrait être faite entre les trois et six premiers mois de l'arrivée en poste, les suivantes ont lieu chaque année.

Les objectifs annuels et les éléments de perfectionnement et de formation continue sont discutés lors de l'évaluation.

Les besoins ponctuels en cours d'année doivent être discutés avec le supérieur.

# <span id="page-11-1"></span>2.7. Politique de prévention du harcèlement psychologique ou sexuel au travail et du traitement des plaintes

La présente politique a pour objectif d'affirmer l'engagement d'Événements Attractions Québec à prévenir et à faire cesser toute situation de harcèlement psychologique ou sexuel au sein de son organisation, y compris toute forme de harcèlement discriminatoire.

Elle vise également à établir les principes d'intervention qui sont appliqués dans l'entreprise lorsqu'une plainte pour harcèlement est déposée ou qu'une situation de harcèlement est signalée à l'employeur ou à son représentant.

Vous trouverez cette politique à cet endroit sur le serveur public : [J:\feq\\_satq\Gestions FEQ-SATQ\Ressources\\_humaines\GESTION EMPLOYES\Politiques\\_Guides](file://RLQ-W2k12-FS02.loisirsport.net/satqfeq/sffq_public/feq_satq/Gestions%20FEQ-SATQ/Ressources_humaines/GESTION%20EMPLOYES/Politiques_Guides)

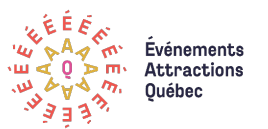

#### <span id="page-12-0"></span>2.8. Sécurité au travail

Tous les employés doivent se référer au courriel ci-joint afin de prendre connaissance des mesures mises en place par le RLSQ quant aux alarmes d'incendies;

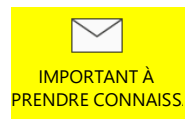

# <span id="page-12-1"></span>2.9. Accident de travail ou malaise

Les salariés secouristes en milieu de travail pouvant porter les premiers secours aux victimes d'un accident de travail ou malaise sont les suivants :

- Laurence Barrette, échéance 2025
- Marie-Anne Gaudreault, échéance 2025

En cas d'accidents du travail, vous devez en aviser dès que possible l'employeur. Vous pouvez suivre la procédure décrite sur le site de la Commission des normes, de l'éthique, de la santé et de la sécurité du travail au

[https://www.cnesst.gouv.qc.ca/fr/demarches-formulaires/travailleuses-travailleurs/accident](https://www.cnesst.gouv.qc.ca/fr/demarches-formulaires/travailleuses-travailleurs/accident-travail-maladie-professionnelle/accident-travail)[travail-maladie-professionnelle/accident-travail](https://www.cnesst.gouv.qc.ca/fr/demarches-formulaires/travailleuses-travailleurs/accident-travail-maladie-professionnelle/accident-travail)

# <span id="page-12-2"></span>**3. UTILISATION DE LA TECHNOLOGIE EN MILIEU DE TRAVAIL**

Différentes procédures pour l'utilisation de la technologie chez ÉAQ sont disponibles dans le répertoire PROCÉDURES sur le serveur public. Nous vous invitons à les consulter pour en apprendre davantage. [J:\feq\\_satq\Gestions FEQ-SATQ\Procédures](file://RLQ-W2k12-FS02.loisirsport.net/satqfeq/sffq_public/feq_satq/Gestions%20FEQ-SATQ/Proc%C3%A9dures)

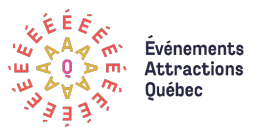

# <span id="page-13-0"></span>3.1. Poste informatique

Chaque employé possède un dossier à son nom pour y enregistrer ses dossiers de travail. Celui-ci est classé dans le serveur public sffq-usagers (K). Il y a également un espace partagé où les dossiers qui concernent l'ensemble de l'équipe sont enregistrés par projet, le sffq-public (J).

Les employés doivent enregistrer les fichiers d'intérêt commun sur le (J) afin que l'information soit facilement accessible à tous. Ces répertoires sont sur un serveur dont des copies de sécurité sont faites régulièrement. Les employés ne doivent pas enregistrer de documents sur le disque local de leur ordinateur (bureau ou autre), car aucune copie de sécurité n'est faite pour ces dossiers.

Le service informatique du RLSQ s'occupe de l'entretien et de la réparation des postes informatiques : support@loisirsport.qc.ca ou poste 3999

Pour d'autres types de problématiques, les employés sont invités à se référer aux procédures de support informatique.

Le matériel mis à disposition est la propriété d'Événements Attractions Québec, nous vous remercions d'y porter une attention particulière.

Pour plus d'informations, référez-vous au chef de service informatique/des technologies d'information (TI) (poste 3474).

# <span id="page-13-1"></span>3.2. Outlook

Nous utilisons le logiciel Outlook pour la gestion des courriels, des contacts, des tâches et des calendriers de chacun des employés. Dans le répertoire de Procédures, un document d'accompagnement est disponible pour vous permettre de configurer adéquatement votre Outlook Exchange.

# <span id="page-13-2"></span>3.3. Poste téléphonique

Pour faire un appel, vous devez utiliser l'application 3CX disponible sur votre Bureau d'ordinateur.

Les numéros de téléphone de l'organisation sont le 514 252-3037 ou 1 800 361-7688 (sans frais). Il est fortement suggéré de toujours donner son numéro de poste lors d'un message.

Pour ce qui est du message téléphonique, à faire du bureau ou à distance, référez-vous aux guides de la téléphonie ou du téléphone mobile.

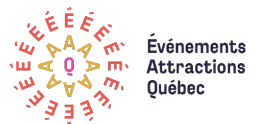

#### <span id="page-14-0"></span>3.5. Photocopieur et imprimantes

- Numéro d'utilisateur : 0306 + no d'employé
- Mot de passe : 0306 + no de projet

Le code d'impression est unique à chaque employé et vous est remis lors de votre embauche.

Il est possible de faire des photocopies directement à partir de son ordinateur en choisissant l'imprimante par le code de celle qui se trouve le plus près de vous. Vous êtes priés d'utiliser ces photocopieurs lorsque de nombreuses copies sont à faire ou pour imprimer un document volumineux. Les photocopieurs permettre d'imprimer facilement en recto-verso. Les codes de projets sont disponibles sur le public.

# <span id="page-14-1"></span>3.6. Accès aux sites internet

Le site internet associatif, [www.attractionsevenements.com,](http://www.attractionsevenements.com/) possède une section réservée pour les membres, accessible aux employés. Pour y accéder référez-vous au responsable service aux membres. Vous y trouverez également le site B2B : Connexion | Événements Attractions Québec [\(evenementsattractions.quebec\)](https://www.evenementsattractions.quebec/login)

Nous sommes aussi propriétaires des site[s www.quoifaireauquebec.com](http://www.quoifaireauquebec.com/) et de [Quebecvacances.com.](https://www.quebecvacances.com/) Ce dernier est l'un des portails touristiques québécois les mieux référencés qui soient. Un bulletin est envoyé chaque mois. **Nous vous suggérons fortement d'aller vous inscrire sur le site**.

# <span id="page-14-2"></span>3.7. Base de données

La base de données (OGGIG) est l'outil de travail principal de l'organisation et l'outil de référence pour tous les employés.

Les contrats y sont créés, l'ensemble des informations concernant nos membres y est inscrit. Les données peuvent ensuite être exportées sur le site internet, dans nos publications et servir à tous les envois (poste, courriel et télécopieur). Les contrats, les cocardes et autres y sont générés.

Il faut donc s'assurer de bien connaître son fonctionnement avant d'y effectuer des changements. Un guide d'utilisation est disponible sur le serveur public au [J:\feq\\_satq\base-de-donnees.](file://RLQ-W2k12-FS02.loisirsport.net/satqfeq/sffq_public/feq_satq/base-de-donnees)

Nous utilisons une autre base de données (Mammouth) pour la gestion du site [www.quebecvacances.com.](http://www.quebecvacances.com/) L'équipe du Web touristique veille à sa mise à jour. Une modification ou un ajout sur des données de membres pourraient concerner les deux bases de données. Le cas échéant, assurez-vous de faire parvenir l'information à l'autre département concerné.

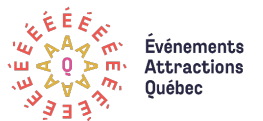

# <span id="page-15-0"></span>**4. IMAGE PROFESSIONNELLE DE L'ENTREPRISE ET QUALITÉ DES SERVICES**

#### <span id="page-15-1"></span>4.1. Code éthique

Lors de leur embauche, tous les employés doivent signer un code d'éthique qui encadre leurs actions au sein de l'organisation. Ce document est conservé dans le dossier de l'employé.

#### <span id="page-15-2"></span>4.2. Tenue vestimentaire

Aucune exigence particulière n'est demandée, cependant une tenue propre est de mise. Lors de situations telles qu'une rencontre avec un client, une tenue plus formelle peut être requise. Lors d'un congrès ou colloque, incluant les nôtres, le port du jeans et de souliers de course n'est pas permis.

# <span id="page-15-3"></span>4.3. Politique de service à la clientèle

Le service client est très important pour nous ainsi tous les employés sont invités à répondre le plus rapidement possible aux demandes de membres et de clients, que ce soit par courriel ou par téléphone. Le délai idéal est de 48 h ouvrables, pour minimalement informer la personne concernée que vous vous occupez de son dossier.

# <span id="page-15-4"></span>4.4. Communication

#### Communication interne

Nous vous rappelons que tout document de nature public, à partager avec les autres membres de l'équipe, doit être enregistré sur le serveur public (J). Pour communiquer une information sur un client ou un membre, à l'ensemble de l'équipe ou à certains collègues, nous vous demandons d'utiliser les éléments de suivis dans la base de données (OGGIG).

Nous organisons une rencontre mensuelle de tous les employés ainsi qu'un dîner avec le Directeur général plus informel quelquefois par année. N'hésitez pas à faire parvenir tout sujet d'intérêt à la responsable des communications. Pour partager tout autre type d'information urgente, liée au travail, les employés doivent alors favoriser d'autres moyens de communication.

Vous pourrez également trouver sur le serveur public un lexique des abréviations utilisées pour vous familiariser avec notre vocabulaire.

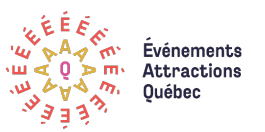

#### Communication externe

Tout document, tel que lettres, rapports ou documents de ventes, doit être corrigé par une personne du département des communications. Les demandes doivent être adressées à la chargée de projets – Communications associatives. La politique éditoriale vous offre le cadre de référence clair et précis pour les normes graphiques et rédactionnelles *ici*.

D[e](file://RLQ-W2k12-FS02.loisirsport.net/satqfeq/sffq_public/feq_satq/papeterie)s modèles de lettres sont aussi disponibles sur le serveur public : *[J](file://RLQ-W2k12-FS02.loisirsport.net/satqfeq/sffq_public/feq_satq/papeterie) [: \feq\\_satq\papeterie](file://RLQ-W2k12-FS02.loisirsport.net/satqfeq/sffq_public/feq_satq/papeterie)* et le logo de Événements Attractions Québec est disponibles à *J:\feq\_satq\Logos\_Signatures.* 

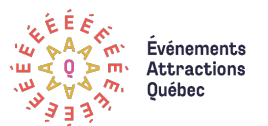

# <span id="page-17-0"></span>**5. VOTRE QUOTIDIEN**

# <span id="page-17-1"></span>5.1. Carte d'employé

Une carte d'accès à l'immeuble et aux diverses salles de réunions est fournie à tous ceux qui travaillent au sein de la Maison du Loisir et du Sport (MLS) du RLSQ. En cas de perte, des frais de remplacement s'appliquent.

# <span id="page-17-2"></span>5.2. Stationnement

Un stationnement extérieur est disponible sans frais aux employés qui travaillement à la Maison du Loisir et du sport (MLS). Une vignette est nécessaire afin de se stationner sans souci. Vous pouvez vous procurer une vignette au bureau de la réception du RLSQ.

# <span id="page-17-3"></span>5.3. Espaces de restauration

Les employés peuvent profiter d'espaces « cuisine » avec micro-ondes, fourrent grille-pain et réfrigérateur sur les étages. Ces commodités sont pour votre usage, mais **il vous appartient de veiller à leur propreté,** et ce, en tout temps.

Étant donné les horaires flexibles, le moment et la durée de la période de dîner sont laissés à la discrétion de chaque employé.

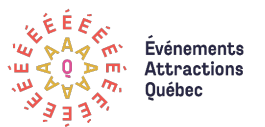

# <span id="page-18-0"></span>5.4. Recyclage

Les bacs de récupération sont disponibles à l'entrée des locaux et sur les classeurs de l'îlot central.

#### <span id="page-18-1"></span>5.5. Fournitures de bureau

Des fournitures de bureau sont disponibles dans les classeurs identifiés ÉAQ de l'îlot central. S'il manque quelque chose ou que vous prenez le dernier item, veuillez en informer une personne à la comptabilité.

# <span id="page-18-2"></span>5.6. Poste et bureau de poste

Les employés doivent remettre les lettres et colis à poster à la coordonnatrice administrative services aux membres et aux entreprises et finances qui s'occupera de faire les envois. Chaque lettre ou envoi postal doit être accompagné d'une carte de code, associée au projet concerné. Il est à noter que le bureau de poste de la MLS ferme à 15 h 30.

# <span id="page-18-3"></span>5.7. Réservation de salles de réunion et d'équipement

Il est possible de réserver les salles de réunion du RLSQ dans la MLS. La majorité des réservations se font sans frais (banque d'heures à disposition). Il y a également de l'équipement audiovisuel disponible sur réservation à tarif raisonnable. Pour effectuer les réservations, référez-vous aux équipiers ayant un accès (généralement une personne par département).

# <span id="page-18-4"></span>5.8. Changement de coordonnées

Lorsque vous changez de numéro de téléphone personnel ou de cellulaire, veuillez en aviser la direction finances et administration afin de maintenir la liste des employés à jour et disponible sur le public. Il est également important de nous aviser si vous changez d'adresse personnelle, pour que nous puissions faire modifier le tout auprès de l'administration du RLSQ.

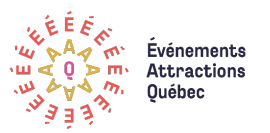

# <span id="page-19-0"></span>5.9. Formulaire pour le compte des dépenses

Toutes les dépenses doivent être autorisées par le supérieur immédiat. Pour toute réclamation de dépenses, veuillez remplir le formulaire disponible à cet effet sur le serveur public: ["J:\feq\\_satq\Gestions FEQSATQ\Formulaire\\_depenses"](file://RLQ-W2k12-FS02.loisirsport.net/satqfeq/sffq_public/feq_satq/Gestions%20FEQ-SATQ/Formulaire_depenses)

Le formulaire, en version électronique, dument complété et signé par le supérieur, accompagné des pièces justificatives doivent être envoyés la **coordonnatrice administrative - services aux** membres et aux entreprises et finances.

Pour connaître tous les détails relatifs à la politique de frais de déplacement, consultez le document disponible dans le répertoire.